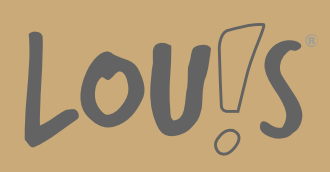

# **Inventor® Simulation**

**Ihr Ansprechpartner** 0800 5015699 beratung@onlineweiterbilden.com

Bauteilanalysen FEM Bewegungssimulationen an verschiedenen Baugruppen Durchführen von einfachen und dynamischen Simulationen

### **Kursinhalte**

Autodesk® Inventor® ist eine parametrische 3D-CAD-Software, die von dem Unternehmen Autodesk® entwickelt und vertrieben wird. Räumliche Volumenmodelle werden erzeugt. Sämtliche Modellierschritte (Elemente) sowie alle zugehörigen Maße (Parameter) werden einzeln und zugeordnet gespeichert. Somit sind die Modelle nachträglich durch Veränderung der Eingabewerte gezielt und kontrolliert beeinflussbar. Dieses Prinzip gilt auch für die Baugruppen. Somit können exakte virtuelle Prototypen erstellt und weniger Prototypen müssen gebaut werden. Dadurch werden kostspielige Änderungen vermieden.

- Bauteilanalysen
- Technische Mechanik, Festigkeitslehre
- FEM allgemein
- FEM an dünnen Bauteilen
- FEM an Schweißbaugruppen
- Bewegungssimulationen an verschiedenen Baugruppen
- Durchführen von einfachen und dynamischen Simulationen an verschiedenen Baugruppen

#### **Voraussetzungen**

Es wird eine Berufsausbildung mit entsprechendem Fachwissen vorausgesetzt. Weiterhin sind Kenntnisse nötig, die mit der Weiterbildung Inventor®, Basics vergleichbar sind.

### **Fähigkeitenerwerb**

Mit dieser Fortbildung bestehen Beschäftigungsmöglichkeiten in allen Bereichen der gewerblichen und industriellen Wirtschaft. Als Einsatzgebiete kommen Ingenieurbüros oder auch Konstruktions- und Entwicklungsabteilungen im Maschinenbau, Werkzeugbau, Blechbearbeitung und Anlagenbau in Frage.

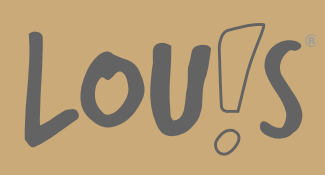

### **Zielgruppen**

Die Weiterbildung richtet sich an Personen aus dem gewerblich-technischen Bereich wie technische Zeichner, Meister, Techniker, Konstrukteure und Ingenieure.

- Arbeitssuchende
- Beschäftigte
- Fachkräfte
- Berufsrückkehrer\*innen
- Menschen mit Berufsabschluss
- Unternehmen

#### **Förderungsmöglichkeiten**

- Agentur für Arbeit
- Berufsförderungsdienst der Bundeswehr
- Bildungsgutschein (BGS)
- Renten- und Unfallversicherungsträger

### **Unsere Partner**

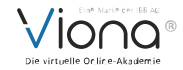

## **Download-Link**

<https://www.online-weiterbilden.com/bildungsangebot/9228596/inventorr-simulation.pdf>